## Lehrstuhl für Programmiersprachen und Übersetzerkonstruktion

CAU Kiel, Institut für Informatik Prof. Dr. M. Hanus

24118 Kiel Christan-Albrechts-Platz 4 Tel.: 0431 / 880-7271

# 4. Übung "Übersetzerbau" "<br>hi Bearbeitung bis zum 13. Mai 2008

# Aufgabe 12

Wir erweitern die Programmiersprache Simple um folgende Konstrukte:

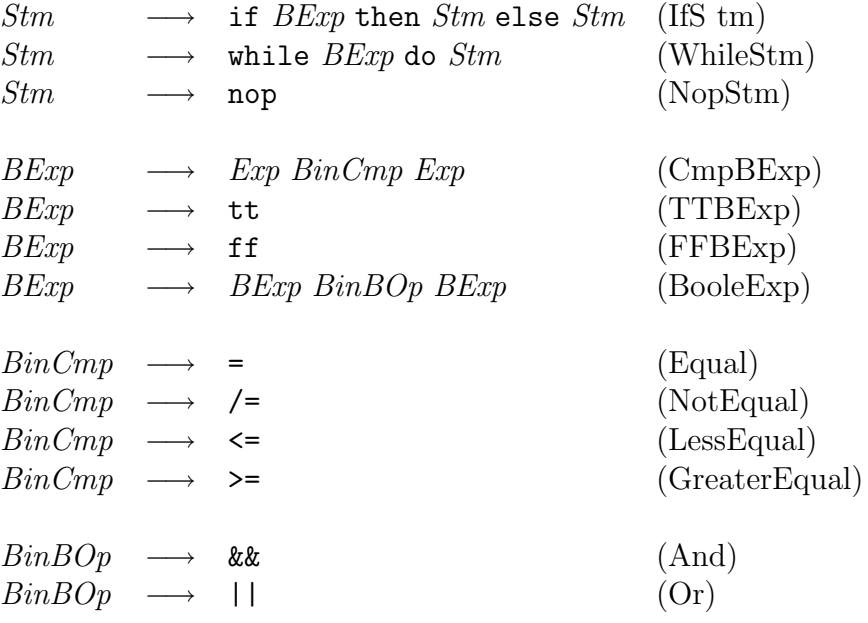

- a) Erweitern Sie die zugehörigen algebraischen Haskell-Datenstrukturen.
- b) Erweitern Sie den Interpreter aus Aufgabe 5 um die neuen Konstrukte. Für die Interpretation der while-Schleife reicht ein einfacher rekursiver Abstieg in der Baumstruktur nicht aus. Uberlegen Sie, wie Sie die Schleife im Interpreter abwickeln ¨ können, so dass Sie die Schleifen iterieren.

#### Aufgabe 13

In der Vorlesung wurde die  $LL(k)$ - und die starke  $LL(k)$  ( $SLL(k)$ )-Eigenschaf t definiert. Zeigen Sie anhand folgender Grammatik, dass  $SLL(2) \neq LL(2)$  gilt:

$$
S \to aAab \mid bAbb \qquad A \to a \mid \varepsilon
$$

1

Bem.: Für  $k = 1$  stimmen beide Eigenschaften überein.

## Aufgabe 14

Die Syntax der Mini–Programmiersprache MPS sei durch die unten angegebenen Syntaxdiagramme definiert.

- a) Geben Sie die Syntax von MPS durch eine kontextfreie Grammatik G an.
- b) Berechnen Sie zu allen Nichtterminalsymbolen aus G die Mengen FIRST und FOL-LOW.
- c) Prüfen Sie, ob es sich bei Ihrer Grammatik um eine  $LL(1)$ –Grammatik handelt. Wenn nicht, so geben Sie eine  $LL(1)$ -Grammatik G' für MPS an.
- d) Konstruieren Sie die zugehörige Parsing-Tabelle. Sollten Sie Aufgabenteil c) nicht gelöst haben, geben Sie dennoch eine (mehrdeutige) Parsingtabelle an.

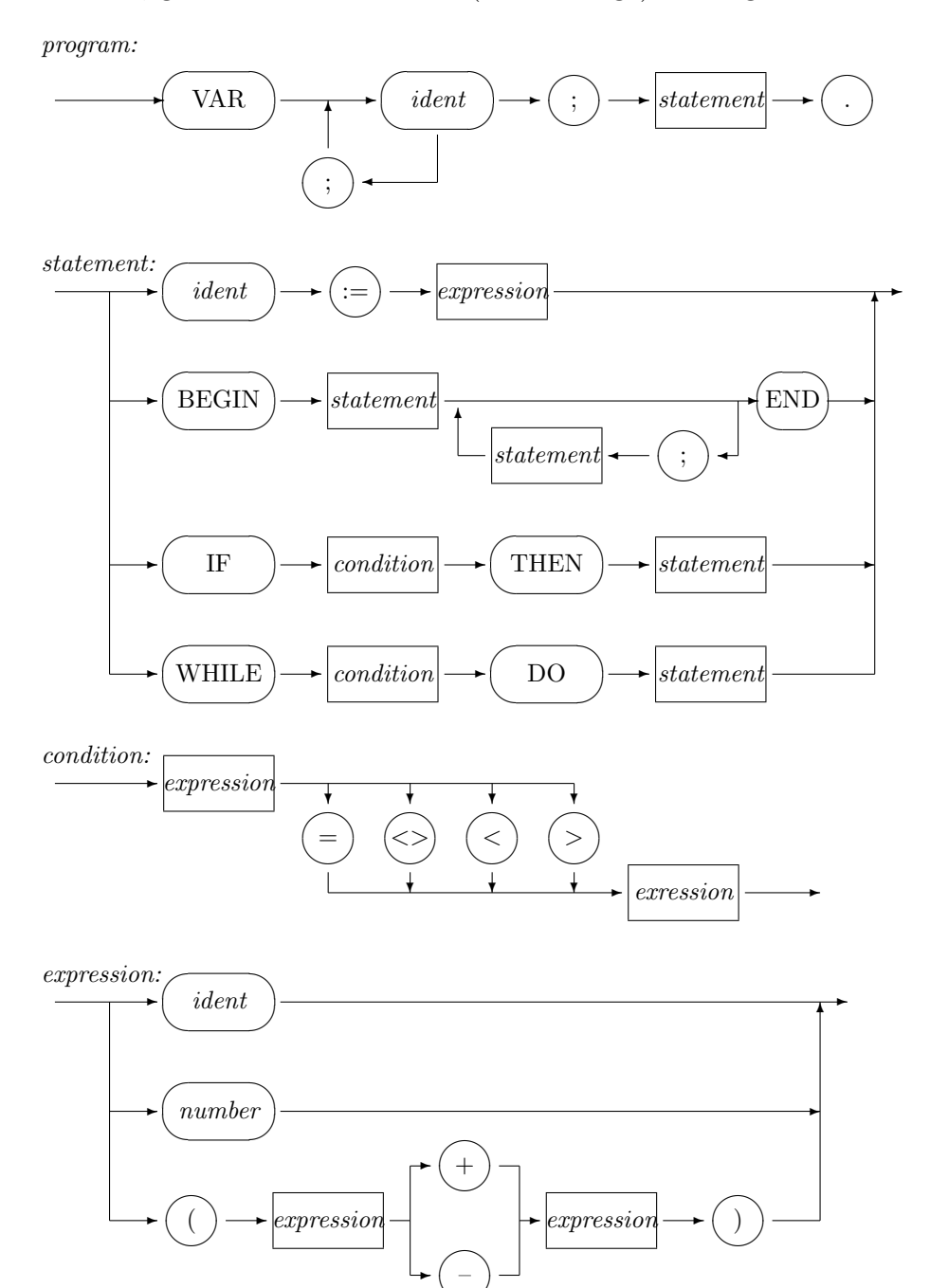

✒✑